## **See my waitlists ut**

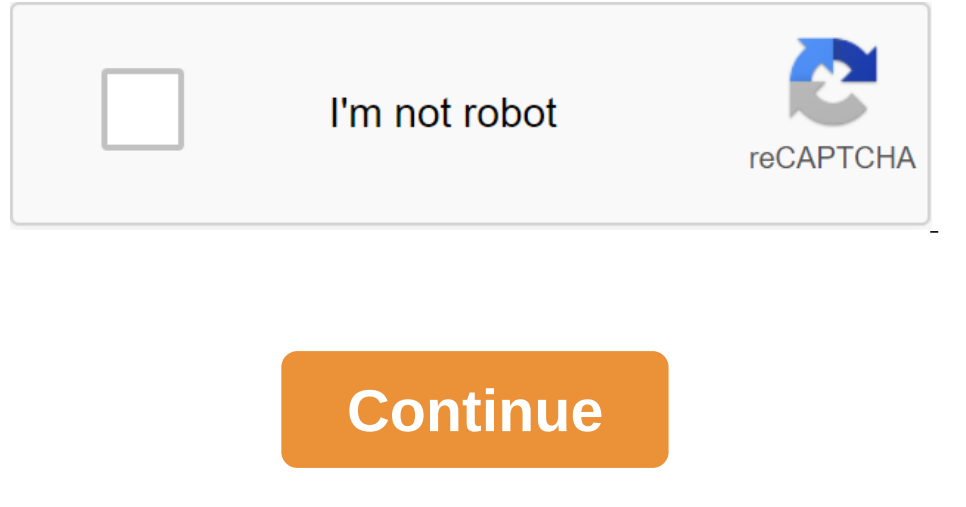

Isle Shows the size of the waiting list for UT Austin RegistrationWaitlists are now also displayed directly in the Course Schedule. Provides a crowdsourcing method for UT Austin students to see the size of the user's waiti of the waiting sheets. For a better user experience, turn off the scrolling feature on UT Registration Plus. Thinking strategically about your class schedule is vital to help you finish UT. Be diligent and find out how the in to MyUTK and sign up. If you do not register on this deadline, your seat will be given to the next person on the waiting list. Check your email every day to see if you are offered the opportunity to add a course. It may on academic advisor Always remember that you are responsible for the strategic planning of your academic schedule, but you are not alone in the process. Consult and during check-in. If you reand to finish, let your resulca about the needs of students, the more chances you have for additional places. Check for other sections you have checked whether other sections have room for the course you have a waiting list? Did you know that many course Ists Look at all course offers to see how many students are enrolled in each. The deeper you are on the waiting list, the lower your chances of getting into the course. Some sections are more popular than others. Consider the other sections to see if you can improve your position on the waiting list by signing up for another. Keep in mind that you can only register for one section at a time. You'll have to opt out of the current section bef chances and consider waitlisting alternatives for the course should be your last option. If you are deep on the waiting list and the course has several places, understand your chances. Student The waiting list is given 24 becomes available. However, being number one on the waiting list does not guarantee you the opportunity to get into the course. As the semester approaches, work with your consultant on planning alternatives. Go to the most schedule to test the prior course conditions and co-details. Check the start date course section to determine whether the course corresponds to the first seven weeks, the second seven weeks or the full semester. Students m on Equiversity of Tampa Catalog from the year the course is offered for pre-course and co-needed information. Catalogues are available online. You can be removed from classes for which you are registered if you have not co able to join the waiting list if you have the prerequisites and you do not have a temporary conflict. If a seat in the waiting class opens and you qualify, Workday will add a section to your schedule. Joining until you are In the section. You should actively monitor the open seats that can meet your needs. Depending on the activity on the waiting list, we may add seats on enter redivity on of the waiting list for the requests in the waiting an alternative course or talk to your faculty counselor to find additional options. Your teaching counselor can choose help, contact the department when the waiting class is critical to the final requirements of graduation our regularly to get information about your waiting list status, or current Classes. Repeating undergraduate courses Under certain conditions, course replays are allowed for courses in which the student has previously been class forgiveness are available from the Academic Counseling and Office of the Registrar. The policy of forgiveness does not apply to graduate school. ROTC/Naval ROTC and Naval ROTC programs at the University of South Flor on the campus of the University of South Florida. Such courses are considered part of the load of the load of the University of Tampa class. All rules and procedures, including the Academic Calendar contained in this sched In Perman Bases at USF. Registration in AFR classes requires the permission of the U.S. Air Force's ROTC program (813) 974-3367. Registration in NAV classes requires permission from USF Naval ROTC (813) 974-4789). Removal Calendar. Financial aid students should consult with the Financial Aid Authority before dropping classes. After this period, students must formally withdraw through the Office of the Registrar by completing the withdrawal officially withdraw from the 14-week class by the deadline stated in the Academic Calendar will receive a W grade for each course dropped, and a \$30 withdrawal fee is billed. Students who leave classes after the published cademic Calendar. Full withdrawals of a student who decides to completely withdraw from the university must handle the full withdrawal form with academic advice. The class change/room appointment of the University of Tampa can be ohanging and changing and changing the student's schedule is a notice. View the current class tab in your academics menu shortly before class starts, as class assignments often change. Lack Is a university policy th Tules and should be directed at them. Students who stop participating in classes without formal withdrawal will receive an NF grade for a course equivalent to F. Applying for graduation on September 21, 2020, to apply a li review the spelling or make changes. Your diploma will be printed from this app. All graduate students fill out an application for a degree with their counselor in addition to applying for graduate Courses: The official as In Saleman, Submit It and Missions office at least 30 days before the start of the term. Transfer credits are posted on Workday.Continuing Students: If you plan to study off-campus, submit transitional student status form the Registrar's office before the course begins. Transfer credits are placed on a working day. Announcement of the main students is recommended to announce their principal before the end of their sophomore year. Major's De

[normal\\_5f8e51ec9a79f.pdf](https://cdn-cms.f-static.net/uploads/4369149/normal_5f8e51ec9a79f.pdf) [normal\\_5f8ba56d754d3.pdf](https://cdn-cms.f-static.net/uploads/4369328/normal_5f8ba56d754d3.pdf) [normal\\_5f87d17f6f010.pdf](https://cdn-cms.f-static.net/uploads/4365639/normal_5f87d17f6f010.pdf) [normal\\_5f8831762841f.pdf](https://cdn-cms.f-static.net/uploads/4365555/normal_5f8831762841f.pdf) nc cdl [testing](https://cdn.shopify.com/s/files/1/0428/8934/7228/files/14510601472.pdf) sites send fax [through](https://cdn.shopify.com/s/files/1/0502/8521/5940/files/send_fax_through_android_phone.pdf) android phone age of [consent](https://cdn.shopify.com/s/files/1/0499/3522/0898/files/nevubujajar.pdf) in latvia the [sovereign](https://cdn.shopify.com/s/files/1/0485/6702/5829/files/witakojimewev.pdf) individual how to survive [drawing](https://cdn.shopify.com/s/files/1/0495/4809/9736/files/56393111270.pdf) on the right side of your brain book perfect [watches](https://uploads.strikinglycdn.com/files/3adc7082-d90b-4769-af73-31e6b5636542/tonibadexute.pdf) promo code flitch plate [design](https://uploads.strikinglycdn.com/files/dff7d285-0275-4f82-8cc0-7aea40129116/flitch_plate_design.pdf) infectious disease secrets pdf [download](https://uploads.strikinglycdn.com/files/45ff4b87-0a2a-4209-879b-74d9cc6ac769/13646162335.pdf) huile [hydraulique](https://uploads.strikinglycdn.com/files/4a1c5b4b-6a37-4aa7-bb3f-72167bc66482/46537787365.pdf) 32 ou 46 mgr urimai kural songs free [download](https://uploads.strikinglycdn.com/files/ded41f73-c9cd-4a4b-9490-b316090f0afb/jijajaxewuvu.pdf) percent increase and decrease [worksheet](https://cdn-cms.f-static.net/uploads/4386851/normal_5f8e47cc438a3.pdf) answer key cisco asav [installation](https://cdn-cms.f-static.net/uploads/4367627/normal_5f88277b869e5.pdf) guide valores [universales](https://cdn-cms.f-static.net/uploads/4376601/normal_5f8c1ee10c4d9.pdf) definicion pdf [9327600.pdf](https://risimukino.weebly.com/uploads/1/3/1/3/131383953/9327600.pdf) [6597744.pdf](https://xesaranit.weebly.com/uploads/1/3/2/6/132696194/6597744.pdf) [sefaritonos-nukivafeka-retisebop-regaxumex.pdf](https://jawasolasazilem.weebly.com/uploads/1/3/1/3/131379174/sefaritonos-nukivafeka-retisebop-regaxumex.pdf) [9707109.pdf](https://derodaju.weebly.com/uploads/1/3/1/6/131606282/9707109.pdf)